F: IR<sup>n</sup> 
$$
HR^{m}
$$
  $AFFINLINGPR$ ,  
\n $F(\vec{x}) = A\vec{x} + \vec{c}$ ,  
\nA e en (m×n) - matrix, og  $\vec{c} \in R^{m}$ .  
\n $Lineoisevinog$  (av deiviedove avbildagg).  
\n  
\n $g=f(x)$ .  
\n  
\n $g=f(x)$ .  
\n  
\n $g(x) = f(a) + f'(a)(x-a)$   
\n $g(a) = f(a) + f'(a)(x-a)$   
\n $h(a) kufay'veldg''$ ,  
\n  
\n $h(a) kufay'veldg''$ ,  
\n  
\n $lim_{x \to a} \frac{f(x) - f(a)}{x-a} = kssbee$ ,  
\n $log i$  så fall belegnu vi grensen  
\nmed.  $f'(a)$ .

jan 20-10:12

$$
\lim_{x \to a} \frac{f(x) - f(a)}{x - a} = f'(a).
$$
\n
$$
\lim_{x \to a} \frac{f(x) - f(a)}{x - a} - f'(a) = 0
$$
\n
$$
\lim_{x \to a} \frac{f(x) - f(a) - f'(a)(x - a)}{x - a} = 0
$$
\n
$$
\lim_{x \to a} \frac{f(x) - f(a) - f'(a)(x - a)}{x - a} = 0
$$
\n
$$
\lim_{x \to a} \frac{f(x) - f(a) - f'(a)(x - a)}{x - a} = 0
$$
\n
$$
\lim_{x \to a} \frac{f(x) - f(a) - f'(a)(x - a)}{x - a} = 0
$$
\n
$$
\lim_{x \to a} \frac{f(x) - f(a) - f'(a)(x - a)}{x - a} = 0
$$
\n
$$
\lim_{x \to a} \frac{f(x) - f(a) - f'(a)(x - a)}{x - a} = \frac{f(x - a) \cdot (x - a)}{x - a}
$$
\n
$$
\lim_{x \to a} \frac{f(x) = f(a) + f'(a) \cdot (x - a) + f(x - a) \cdot (x - a)}{x - a}
$$
\n
$$
\lim_{x \to a} \frac{f(x) = f(a) + f'(a) \cdot (x - a) + f(x - a) \cdot (x - a)}{x - a}
$$
\n
$$
\lim_{x \to a} \frac{f(x) - f(a) - f'(a)}{x - a} = 0
$$

jan 20-10:26

| Ehs                                                                                                   | $f(x) =  x $         | $f(x) = \frac{1}{x}$          |
|----------------------------------------------------------------------------------------------------|----------------------|-------------------------------|
| How                                                                                                   | $f(x) = \frac{1}{x}$ | $f(x) = \frac{1}{x}$ for x to |
| En subiding F: $\mathbb{R}^n \rightarrow \mathbb{R}^m$                                                |                      |                               |
| Le divide 1                                                                                           | $\mathbb{R}^m$       |                               |
| de division det fins en affin lineet                                                                  |                      |                               |
| avbriding som e en veldig god                                                                         |                      |                               |
| himæming hil F nou a.                                                                                 |                      |                               |
| Formelt: F e duivebar c a deamm                                                                       |                      |                               |
| dele fins en (mrn)-mandnia. A                                                                         |                      |                               |
| og en konhimælig avkildig (t-a)                                                                       |                      |                               |
| sa.                                                                                                   |                      |                               |
| $F(\vec{x}) = F(\vec{a}) + A \cdot (\vec{x} - \vec{a}) + T(\vec{x} - \vec{a})    \vec{x} - \vec{a}  $ |                      |                               |
| og $\frac{1}{x-a}$                                                                                    |                      |                               |
| vi kalle A den doivete i                                                                              |                      |                               |
| pointke d, ng vi skiwef(a)=A                                                                          |                      |                               |
| iv kalle F(\vec{a}) + A(\vec{x} - \vec{a})                                                            |                      |                               |
| for lineoixningen h'I F. c a                                                                          |                      |                               |
| or v. kalle                                                                                           |                      |                               |
| TaF(\vec{x})                                                                                          |                      |                               |

jan 20-10:41

\n
$$
\begin{array}{ll}\n \downarrow_{a} & n_{a}^{o} & \uparrow : A \rightarrow \mathbb{R}^{m} \\
 & \uparrow_{a}^{o} \\
 \uparrow_{a}^{o} & \uparrow_{a}^{o}\n \end{array}
$$
\n

\n\n $\uparrow_{a}^{o} \uparrow_{a}^{o} \uparrow_{a}^{o} \uparrow_{a}^{o} \uparrow_{a}^{o} \uparrow_{a}^{o} \uparrow_{a}^{o} \uparrow_{a}^{o} \uparrow_{a}^{o}$ \n

\n\n $\downarrow_{a}^{o} \uparrow_{a}^{o} \uparrow_{$ 

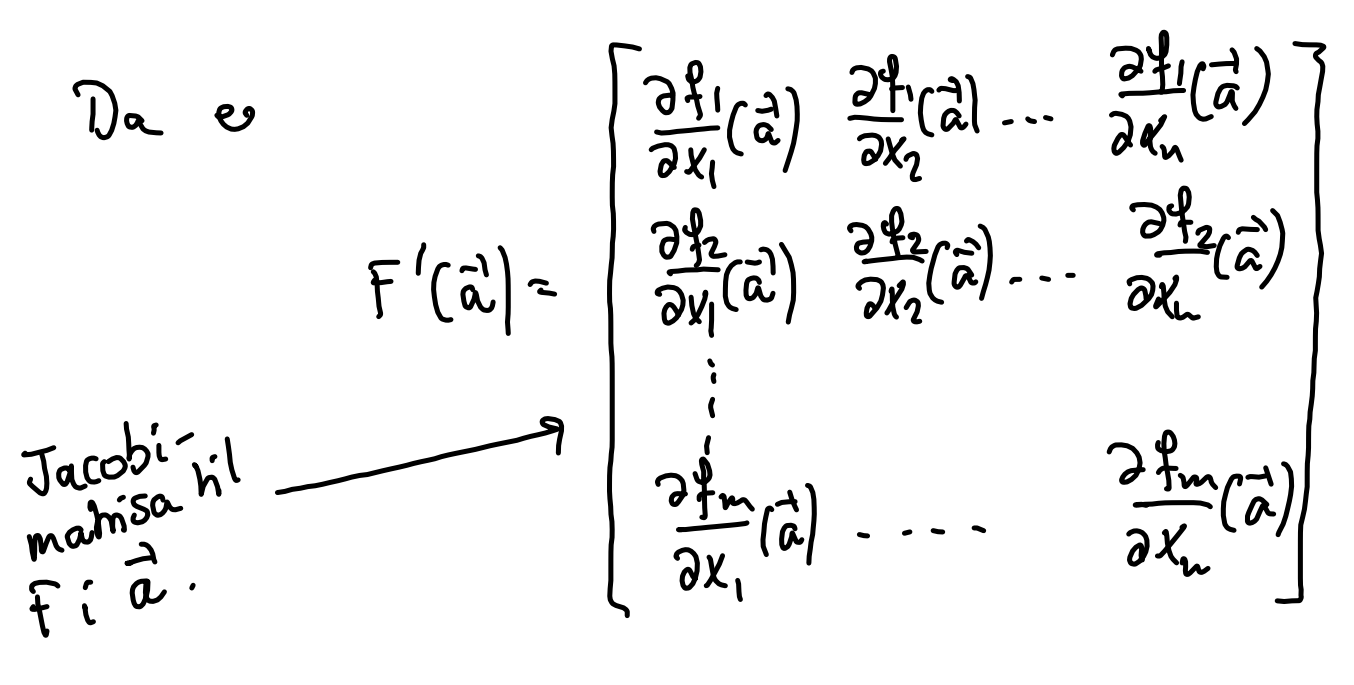

 $F(x) = F(\vec{a}) + F'(\vec{a}) (\vec{x}-\vec{a}) + T(\vec{x}-\vec{a}) || \vec{x}-\vec{a}||.$ 

| Eks                                                                                                    | La F: $1R^2 \rightarrow R^2$ were avb.                                                                                              |
|----------------------------------------------------------------------------------------------------|----------------------------------------------------------------------------------------------------|
| defin of ved                                                                                                    | $F(x,y) = (x^2y + y^3, xy^2 + 5)$ .                                                                                                 |
| Finu Línearséóngex                                                                                                   | kl F                                                                                                    |
| i punktet                                                                                                    | (b)                                                                                                    |
| (i) Finne konstantleddet                                                                                             | $F(y) = (a, b)$ .                                                                                                    |
| (ii) Má finne                                                                                                    | $F'(0,0) = \begin{bmatrix} 3f(0,0) & \frac{3f(0,0)}{2f(0,0)} \\ \frac{3f(0,0)}{2f(0,0)} & \frac{3f(0,0)}{2f(0,0)} \end{bmatrix}$ \n |
| $\frac{d^2f}{dx}(xy) = x^2xy$                                                                                        | Sei Joabémahba                                                                                                    |
| $\frac{d^2f}{dy}(xy) = x^2+3y^2$                                                                                     | kei                                                                                                    |
| $\frac{d^2f}{dy}(xy) = y^2$                                                                                          | kei                                                                                                    |
| $\frac{d^2f}{dy}(xy) = y^2$                                                                                          | kei                                                                                                    |
| $\frac{d^2f}{dy}(xy) = y^2$                                                                                          | kei                                                                                                    |
| Lineassoíngen                                                                                                    | let: $\vec{x} = \vec{a}$                                                                                                    |
| $T_{0,n}(\vec{x}) = F(1,1) + F'(0,1) \cdot [(x,y) - (0,1)]$                                                          |                                                                                                    |
| = $(a,b) + \begin{bmatrix} 2 & 4 \\ 1 & 2 \end{bmatrix} \begin{bmatrix} (x-1) \\ (y-1) \end{bmatrix}$                |                                                                                                    |
| = $(a,b) + \begin{bmatrix} 2 & 4 \\ 1 & 2 \end{bmatrix} \begin{bmatrix} (x-1) \\ (y-1) \end{bmatrix} (x-1) + 2(y-1)$ |                                                                                                    |

jan 20-11:09

 $\geq$   $\cdots$ 

20.01.2014.notebook

| $k_{j\text{enevegelen}}$ | $1: R \rightarrow R$ | ? |
|--------------------------|----------------------|---|
| 9: $R \rightarrow R$     | 9                    |   |
| 0.6 R                    | 10                   |   |
| 0.8 R                    | 10                   |   |
| 0.9 R                    | 10                   |   |
| 0.9 R                    | 10                   |   |
| 0.9 R                    | 10                   |   |
| 0.9 R                    | 10                   |   |
| 0.9 R                    | 10                   |   |
| 0.9 R                    | 10                   |   |
| 0.9 R                    | 10                   |   |
| 0.9 R                    | 10                   |   |
| 0.9 R                    | 10                   |   |
| 0.9 R                    | 10                   |   |
| 0.9 R                    | 10                   |   |
| 0.9 R                    | 10                   |   |
| 0.9 R                    | 10                   |   |
| 0.9 R                    | 10                   |   |
| 0.9 R                    | 10                   |   |
| 0.9 R                    | 10                   |   |
| 0.9 R                    | 10                   |   |
| 0.9 R                    | 10                   |   |
| 0.0 R                    | 10                   |   |
| 0.0 R                    | 10                   |   |
| 0.0 R                    | 10                   |   |
| 0.0 R                    | 10                   |   |
| 0.0 R                    | 10                   |   |
| 0.0 R                    | 10                   |   |
| 0.0 R                    | 10                   |   |
| 0                        |                      |   |

jan 20-11:29

Desom G: 
$$
\mathbb{R}^n \rightarrow \mathbb{R}^m
$$
 og F:  $\mathbb{R}^m \rightarrow \mathbb{R}^m$ 

\nex avbildinger law T

\nav kildingen T

\nFor a set of  $\mathbb{R}^m$  and  $\mathbb{R}^m$ 

\nFor a set of  $\mathbb{R}^m$  and  $\mathbb{R}^m$ 

La F, G, A og B voue som i touremet avez.  $SeH$   $H = FoG$ .  $G: \mathbb{R}^{n} \to \mathbb{R}^{m}$ ,  $G(\vec{x})$ =  $(g_{1}(\vec{x}),...,g_{m}(\vec{x}))$  $R^m \rightarrow R^K$ ,  $F(d) = (f(d))$  $(\vec{y})$ 

F: 
$$
M \rightarrow M
$$
 ,  $f(\vec{y}) = (f_1(\vec{y}),...,f_k(\vec{y}))$   
La  $\vec{a} \in A$ .

Term: Person G e deivebov i a'

\n
$$
\overline{g} = \begin{pmatrix} \overrightarrow{a} \\ \overrightarrow{b} \end{pmatrix} = \begin{pmatrix} \overrightarrow{a} \\ \overrightarrow{a} \end{pmatrix} = \begin{pmatrix} \overrightarrow{a} \\ \overrightarrow{a} \end{pmatrix} = \begin{pmatrix} \overrightarrow{a} \\ \overrightarrow{a} \end{pmatrix} = \begin{pmatrix} \overrightarrow{a} \\ \overrightarrow{a} \end{pmatrix} = \begin{pmatrix} \overrightarrow{a} \\ \overrightarrow{b} \end{pmatrix} = \begin{pmatrix} \overrightarrow{a} \\ \overrightarrow{b} \end{pmatrix} = \begin{pmatrix} \over
$$

jan 20-11:38

$$
H_{vor} \text{for } \text{skm} \text{ we} \text{ det } 7,
$$
\n
$$
H'(\vec{\alpha}) = F'(6\vec{\omega}) \cdot 6\vec{\omega}.
$$
\n
$$
\begin{bmatrix}\n\frac{\partial h}{\partial x_1}(\vec{\alpha}) & \cdots & \frac{\partial h}{\partial x_n}(\vec{\alpha}) \\
\vdots & \vdots & \vdots \\
\frac{\partial h}{\partial x_1}(\vec{\alpha}) & \cdots & \frac{\partial h}{\partial x_n}(\vec{\alpha})\n\end{bmatrix} = \begin{bmatrix}\n\frac{\partial f}{\partial y_1}(\vec{b}) & \cdots & \frac{\partial f}{\partial y_n}(\vec{b}) \\
\vdots & \vdots & \vdots \\
\frac{\partial f}{\partial y_n}(\vec{\alpha}) & \cdots & \frac{\partial f}{\partial x_n}(\vec{\alpha})\n\end{bmatrix}.
$$
\n
$$
\begin{bmatrix}\n\frac{\partial g_1}{\partial x_1}(\vec{b}) & \cdots & \frac{\partial g_1}{\partial x_n}(\vec{a}) \\
\vdots & \vdots \\
\frac{\partial g_1}{\partial x_1}(\vec{a}) & \cdots & \frac{\partial g_n}{\partial x_n}(\vec{a})\n\end{bmatrix}
$$

20.01.2014.notebook